## **AskBrian BRIAN'S CHEAT SHEET**

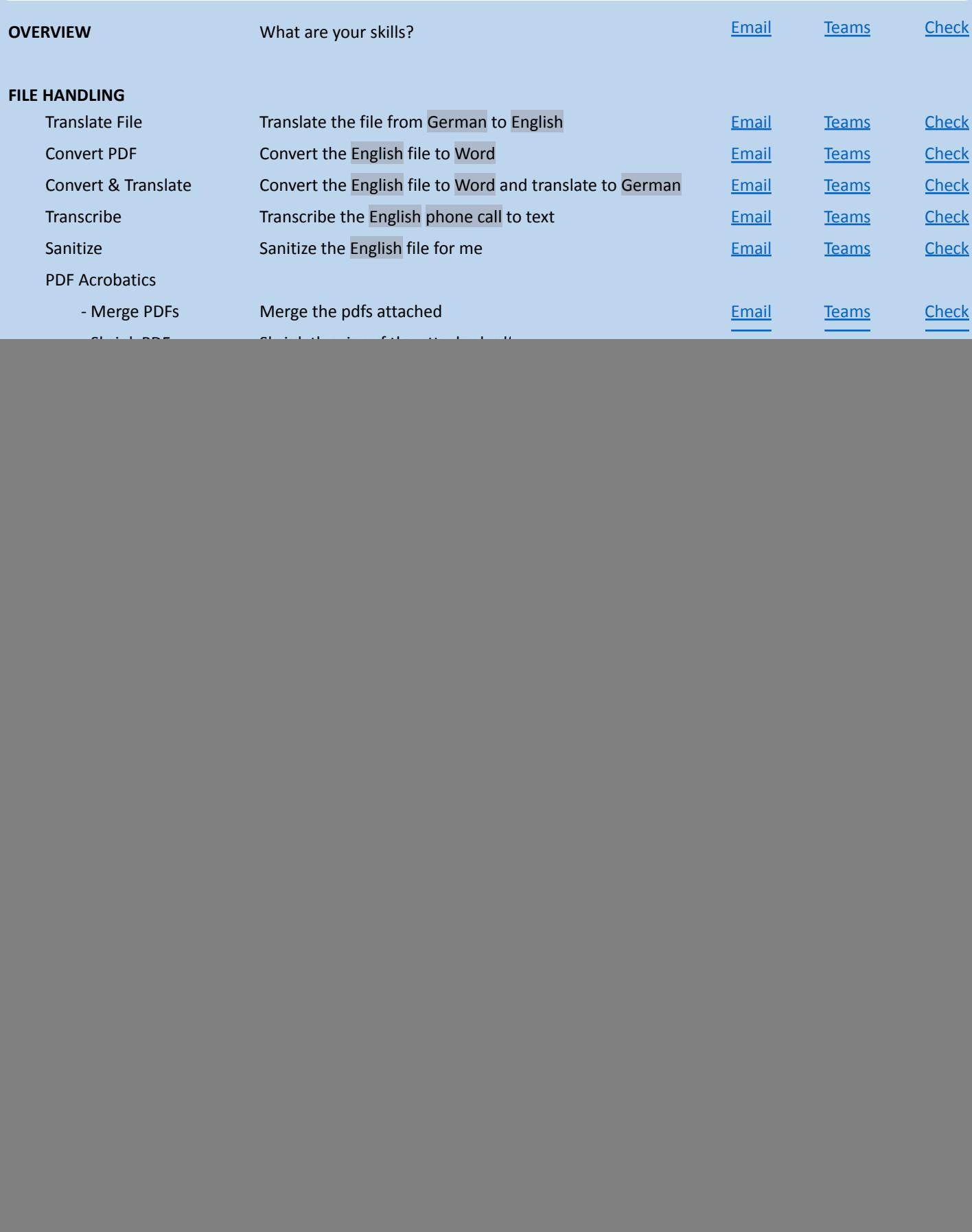

![](_page_0_Picture_2.jpeg)

**https://www.askbrian.ai/skills/**

![](_page_0_Picture_4.jpeg)

## **AskBrian BRIAN'S CHEAT SHEET**

![](_page_1_Picture_687.jpeg)

![](_page_1_Picture_2.jpeg)

**https://www.askbrian.ai/skills/**

![](_page_1_Picture_4.jpeg)